**第101回 腫瘍センター勉強会** (和歌山県立医科大学附属病院 腫瘍センター緩和ケアセンター担当)

# 日時 **<sup>2023</sup>年1<sup>月</sup> 26日(木) 18:30 <sup>~</sup> 19:30**

#### **Web形式で開催いたします (ZOOM)** 開催形式

#### 参加登録方法

視聴希望者は、**右記の二次元コード or 申し込みURLより事前登録** をいただくと後日、視聴用URLが送付されます。 ニ次元コードを読み取るだけでは視聴できませんのでご注意下さい。

◆お申し込みURL: [https://us02web.zoom.us/webinar/register/WN\\_dmIOBuDMSGG\\_q\\_e5J9kmDQ](https://us02web.zoom.us/webinar/register/WN_dmIOBuDMSGG_q_e5J9kmDQ) ◆問い合わせ窓口:第一三共株式会社 喜古 顕行 080-3490-9759 kiko.takayuki.ny@daiichisankyo.co.jp

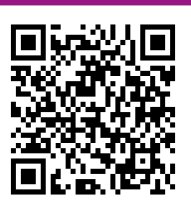

**お申し込み用 二次元コード**

和歌山県立医科大学 麻酔科/緩和ケアセンター 座長 講師 **栗山 俊之** 先生 がんサバイバーの痛みに対する薬物療法

### 信州大学医学部附属病院 信州がんセンター 緩和部門 教授 **間宮 敬子** 先生 演者

共催:和歌山県立医科大学附属病院 腫瘍センター/第一三共株式会社

**注※本講演会は医療用医薬品の情報が含まれております。 大変恐縮ですが、ご視聴は医師、薬剤師、看護師の先生方に限らせて戴きます**

当Web講演会をご視聴される場合、ご施設名・ご芳名をご入力の上、ログインをお願い申し上げます。 ログイン情報は記録させていただきます。MRが訪問の上、設営させていただく場合、ご芳名をお願い申し上げます。 \*ご提供頂いた情報につきましては、弊社製品の情報提供活動以外の目的には使用いたしません。

## Web講演会ご視聴方法

ZOOM Webinarによるご視聴は、事務局よりご案内差し上げた医療関係者先生のみとなっております。 なお、本講演会は医療用医薬品に関する情報を取り扱いますので、医療関係者以外の方がいらっしゃる 公共の場所などからのアクセスはお控えください。 また、録音、録画、撮影等はお控えください。

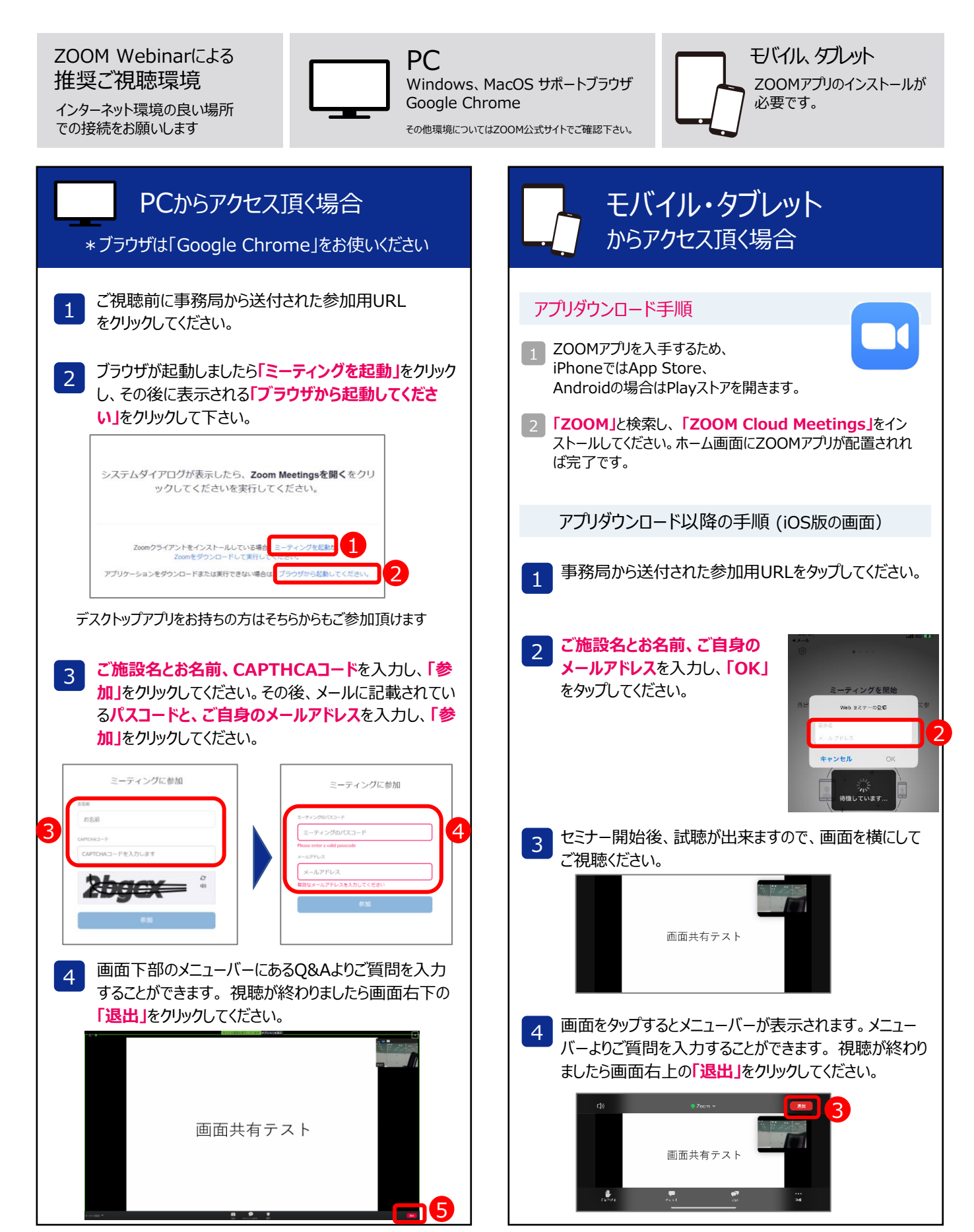